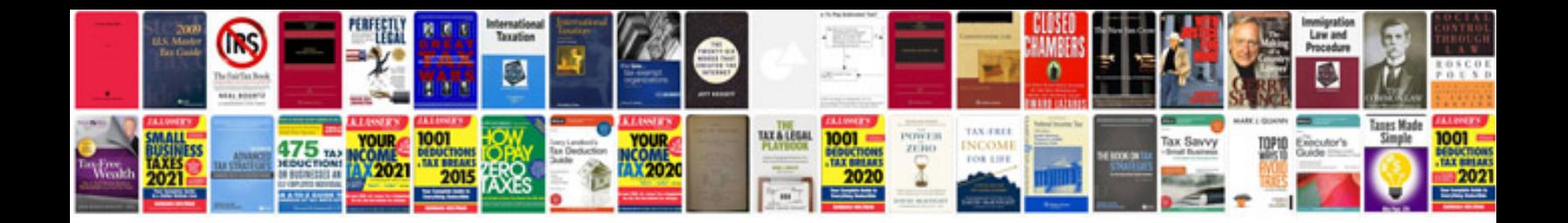

**Contract of employment template doc**

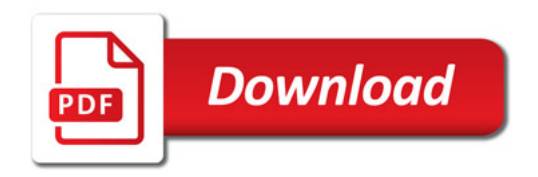

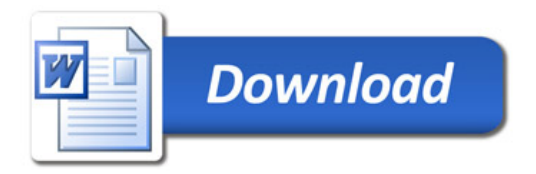